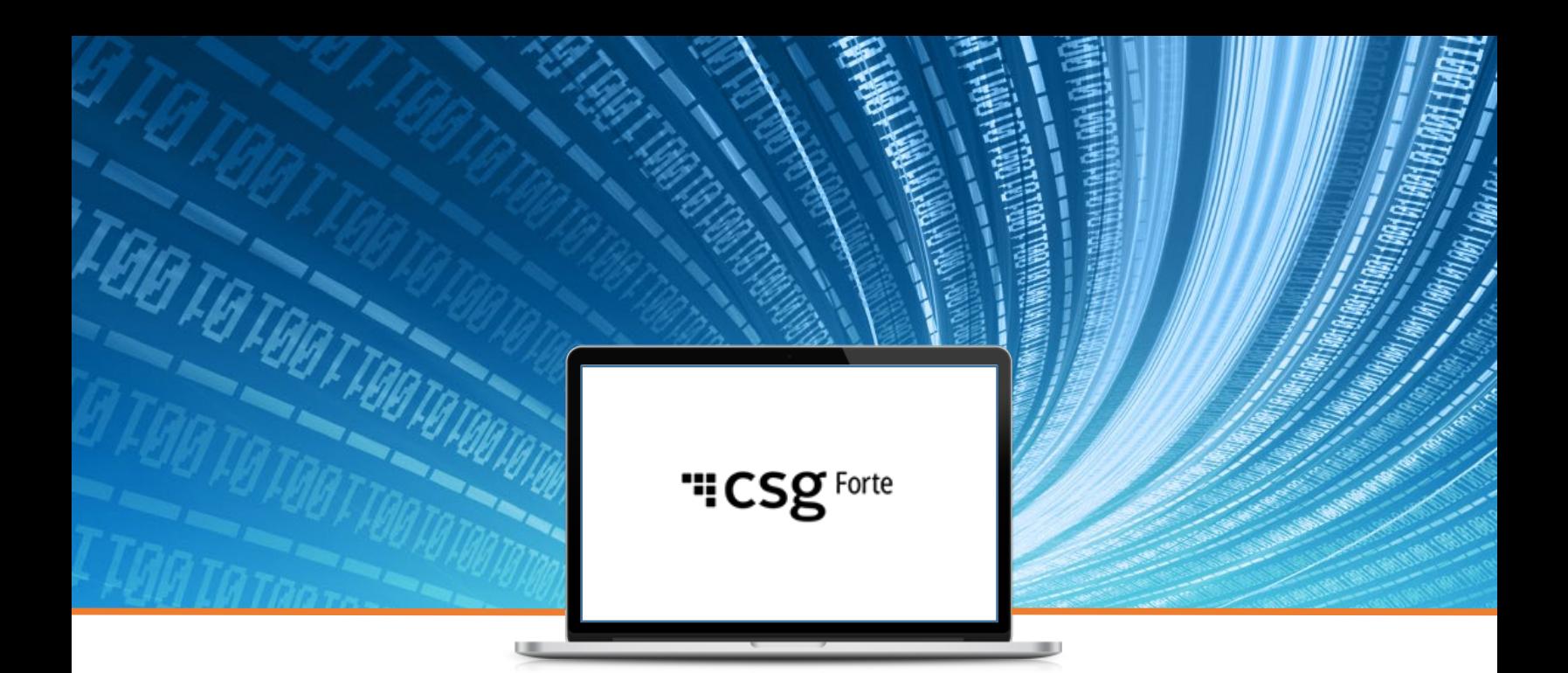

"CSg Forte

# **Merchant Web Services** *Integration Guide v1.2 Updated September 21, 2015*

**This document is only for the maintenance of existing integrations. To integrate to the Forte platform using web services, Forte recommends that new merchants use the latest version of Forte's REST API. For more information see DevDocs (https://restdocs.forte.net/).**

© 2022 CSG Systems International, Inc. and/or its affiliates Confidential **1** | Page visit our website at www.forte.net For the latest Information,

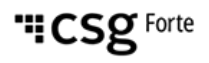

### **Revision History**

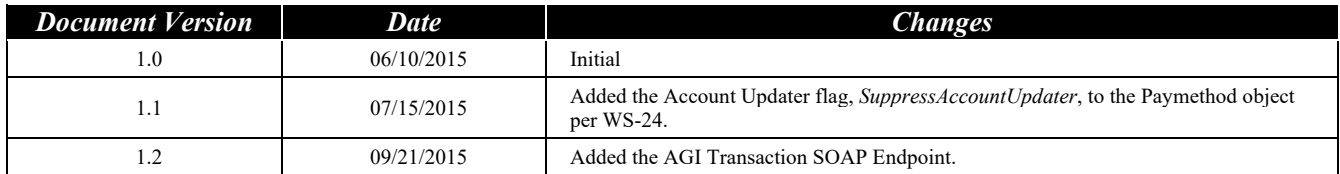

#### **© 2022 CSG Systems International, Inc. and/or its affiliates ("CSG")**

All rights reserved. The information contained in this document is subject to change without notice. CSG makes no warranty of any kind with regard to this material, including but not limited to the documentation, function, and performance of these programs and their suitability for any purpose. CSG shall not be liable for any errors contained herein for incidental or consequential damages in connection with the furnishing, performance, or use of this material.

This document contains proprietary information, including trade secrets, which is protected by copyright. All rights are reserved. No part of this document may be reproduced or translated into another document in any language without prior consent of CSG Systems International, Inc., 500 W. Bethany Dr., Suite 200, Allen, TX 75013.

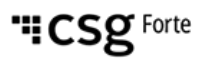

### **Table of Contents**

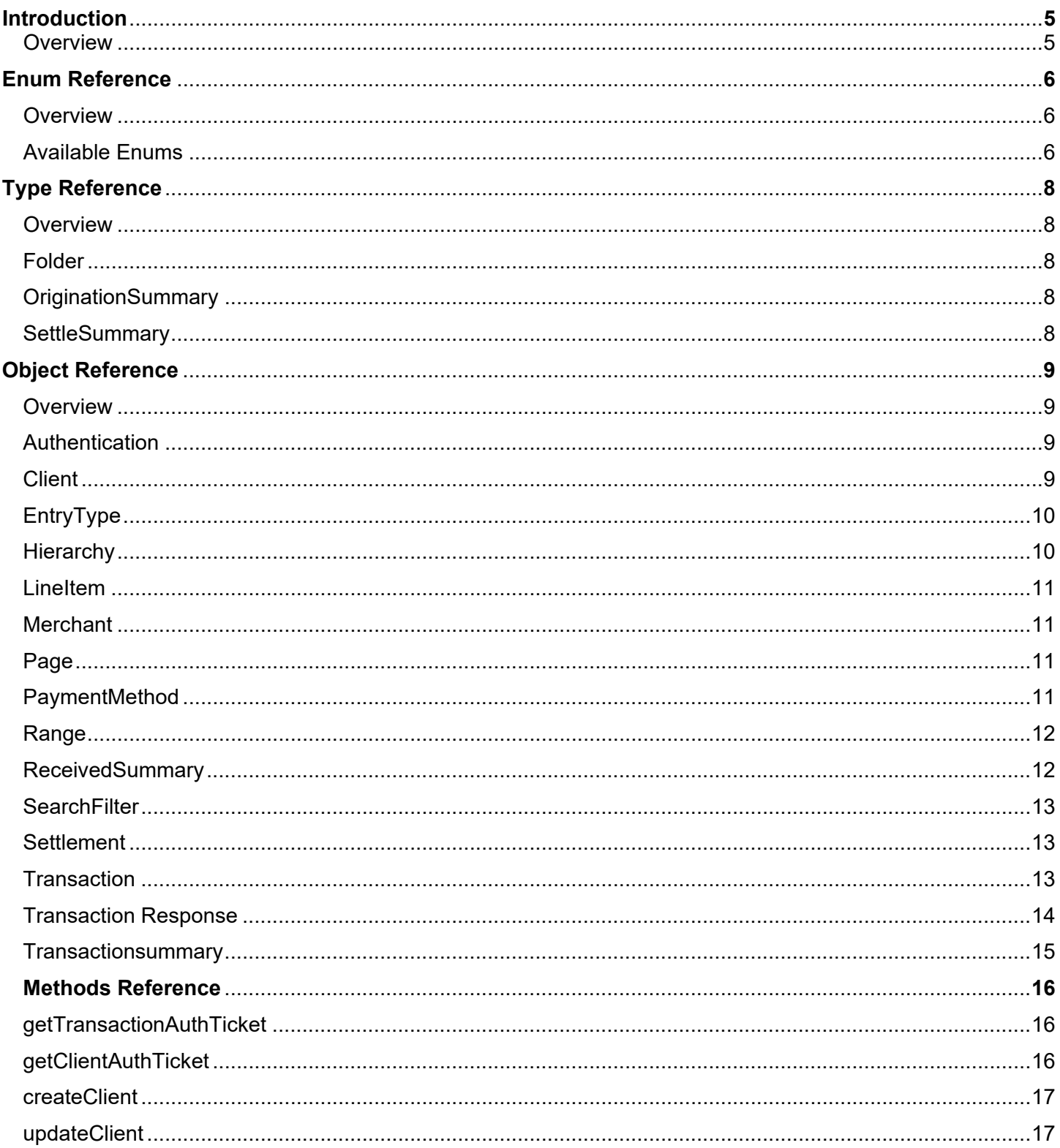

### "CSg Forte

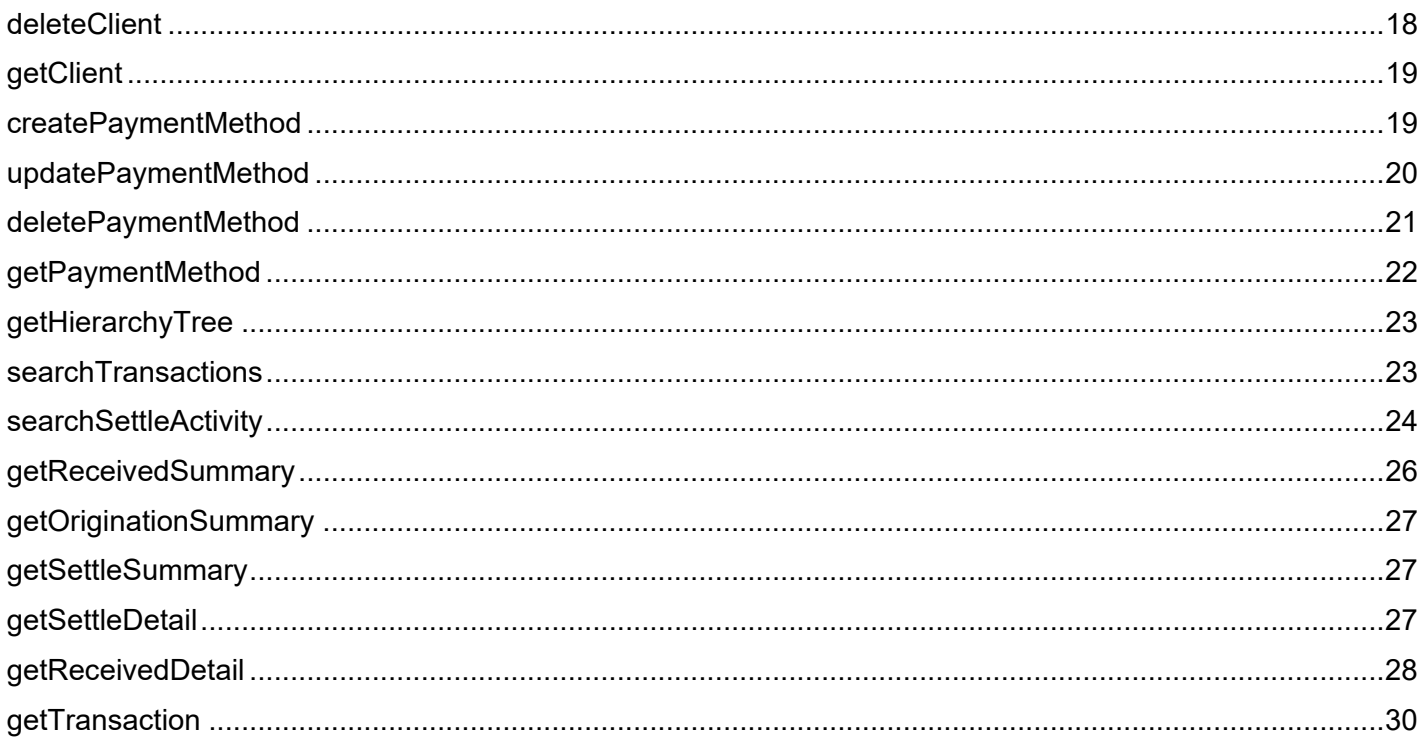

### **Introduction**

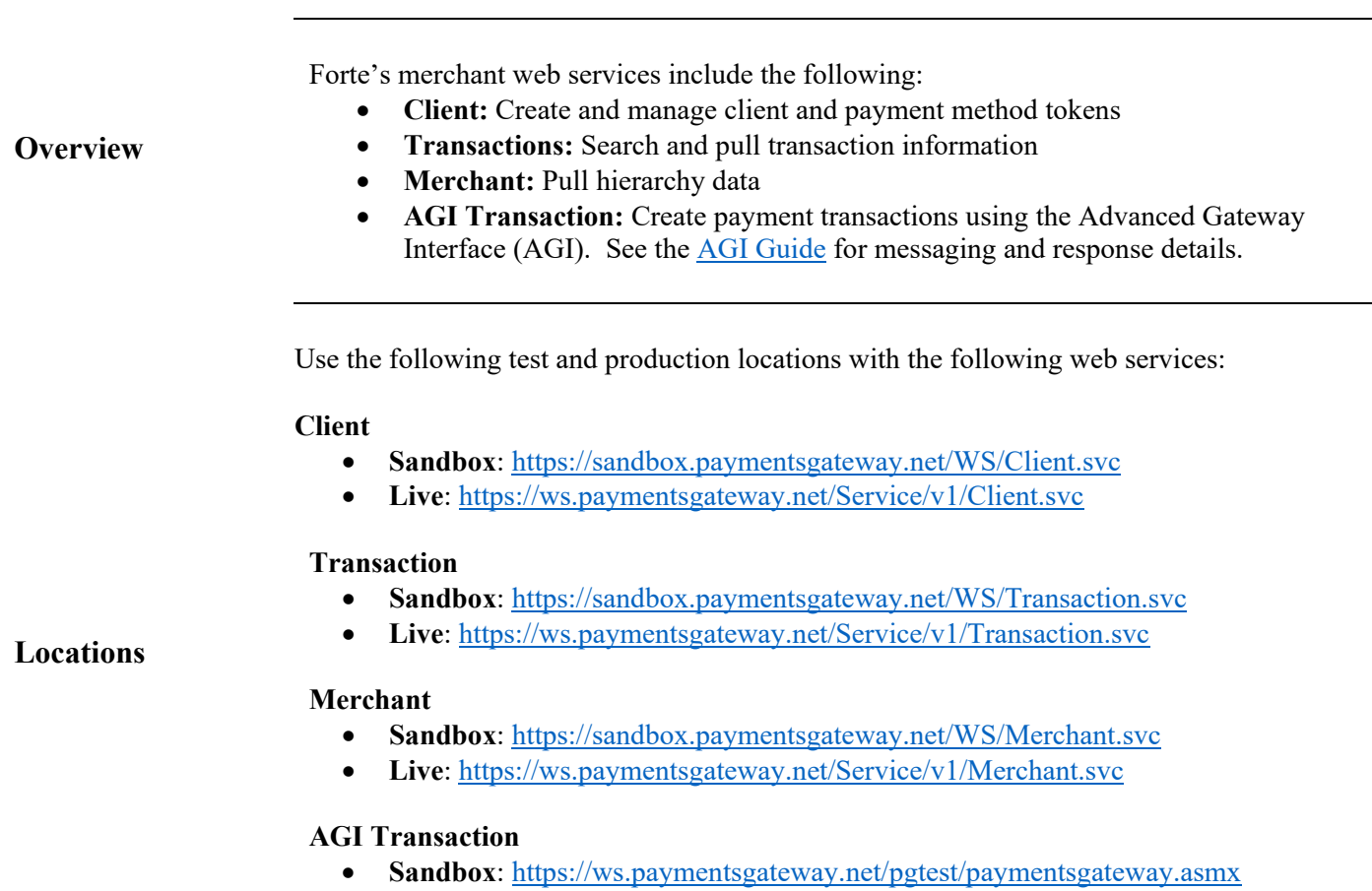

• **Live**:<https://ws.paymentsgateway.net/pg/paymentsgateway.asmx>

The following table lists the requirement codes for the fields described in this document.

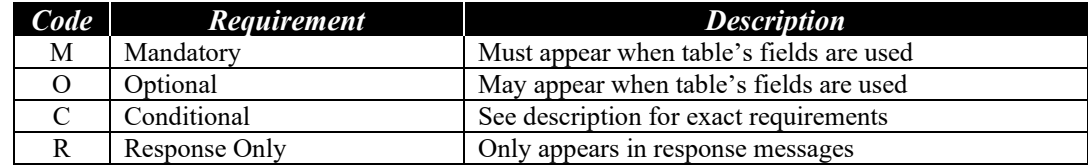

**Codes for Field Requirements**

### **Enum Reference**

**Available Enums**

**Overview** The following table lists the available enums in the merchant web services.

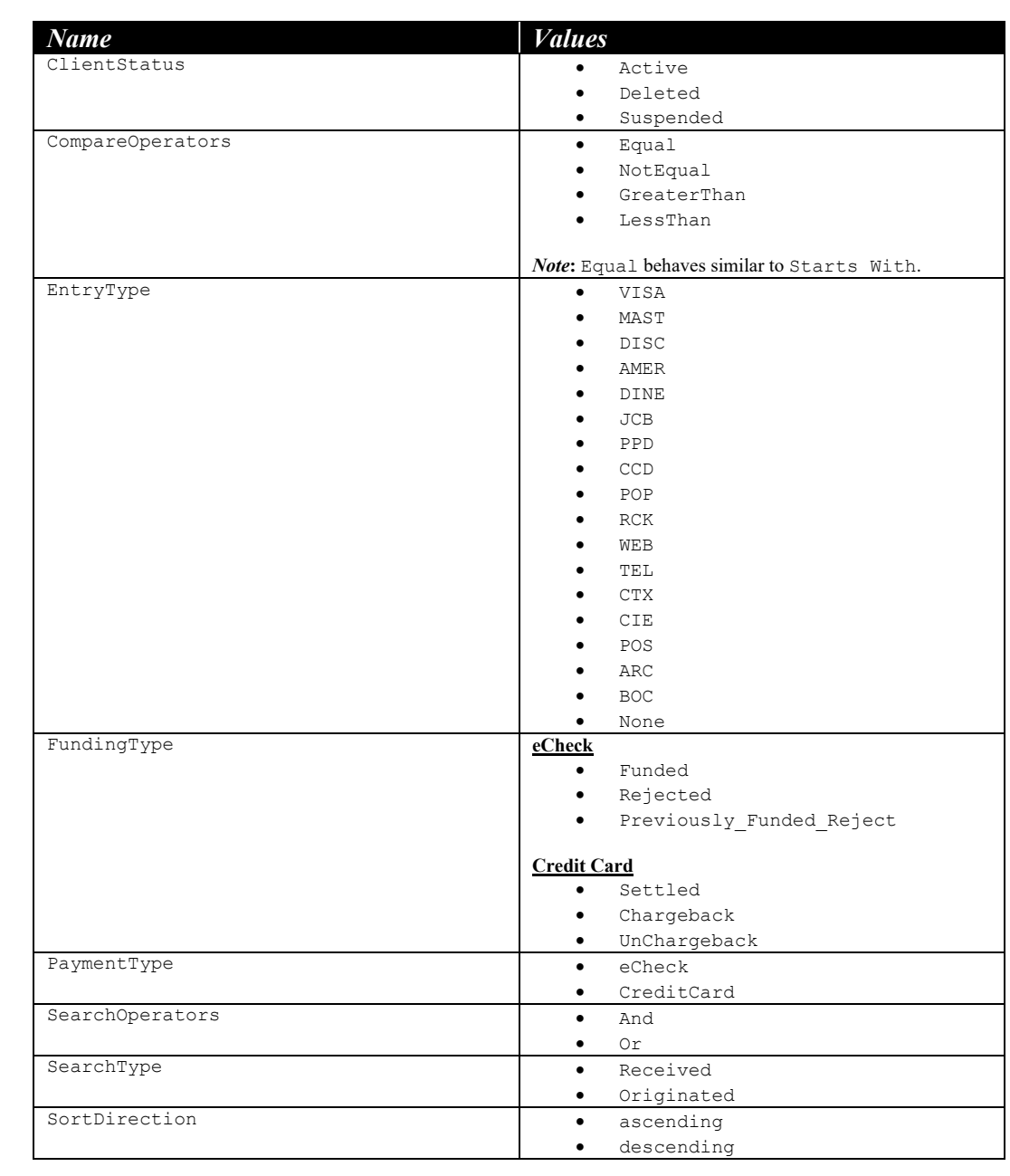

### **Enum Reference (cont'd)**

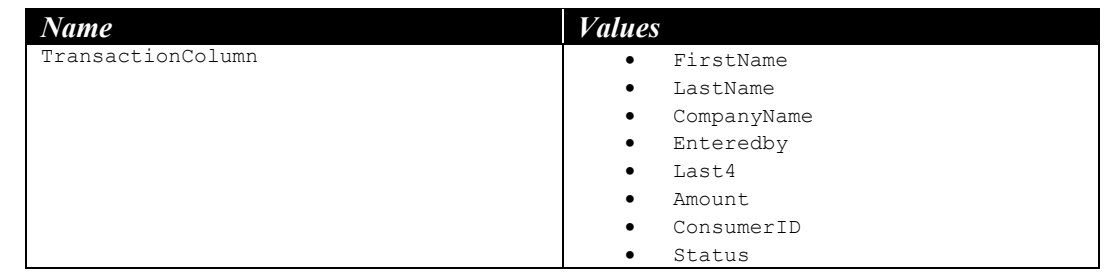

**Available Enums (cont'd)**

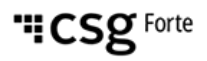

### **Type Reference**

**Overview** The following tables lists the different types available for merchant web services.

**Folder**

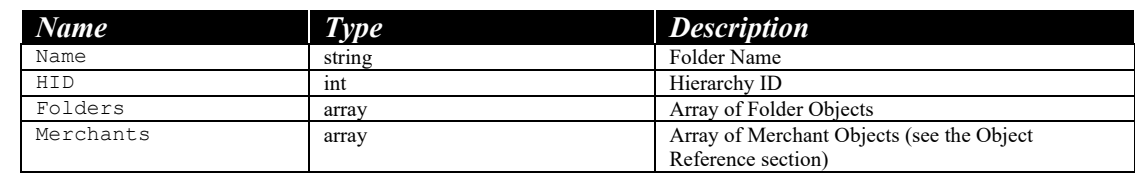

#### **OriginationSumma ry**

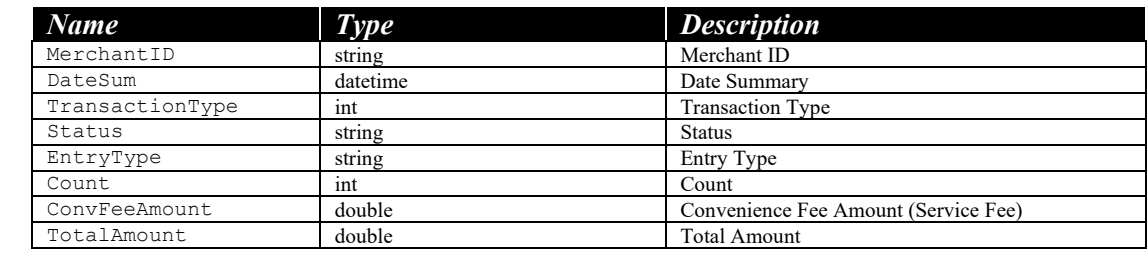

#### **SettleSummary**

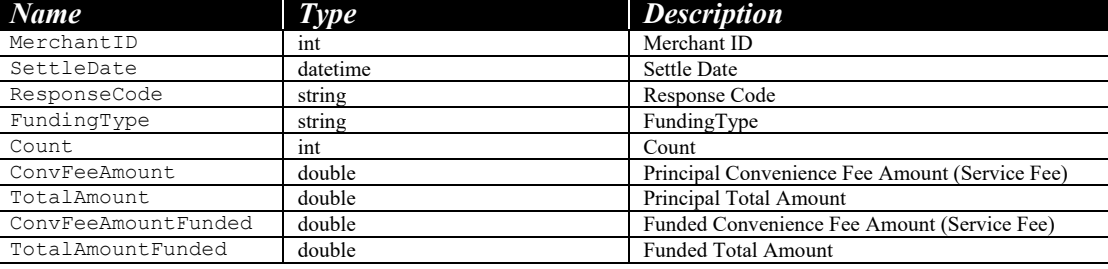

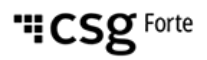

### **Object Reference**

**Overview** The following tables lists the different objects available for merchant web services.

The Authentication object contains the APILoginID and Secure Transaction Key used to identify and authenticate the requestor. Both fields may be maintained in the Virtual Terminal's **Gateway Settings** menu.

#### **Authentication**

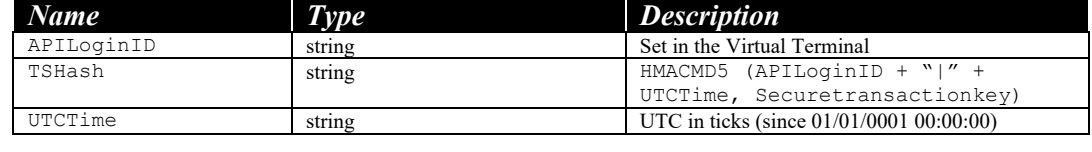

The Client object represents the information for a given client. Most fields are alphanumeric in nature. The only validation rules are the following:

- A. The record must have either a First and Last Name or a Company Name
- B. The Status must be one of the following enumerated values:
	- ACTIVE
	- SUSPENDED
	- DELETED

*Note:* Transactions for suspended clients will always fail.

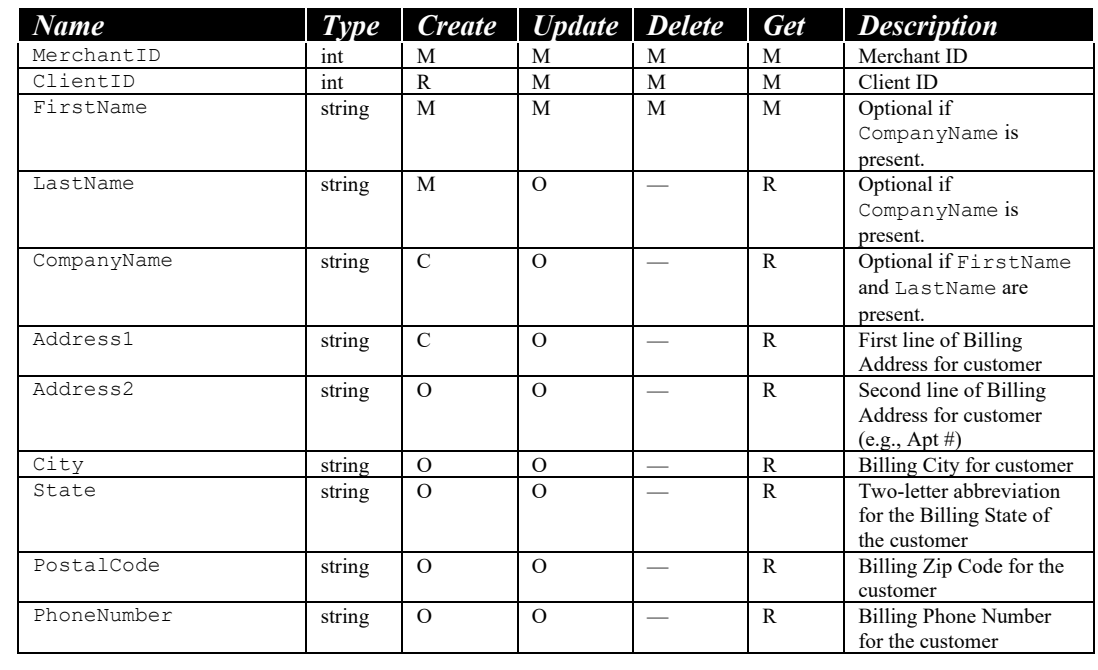

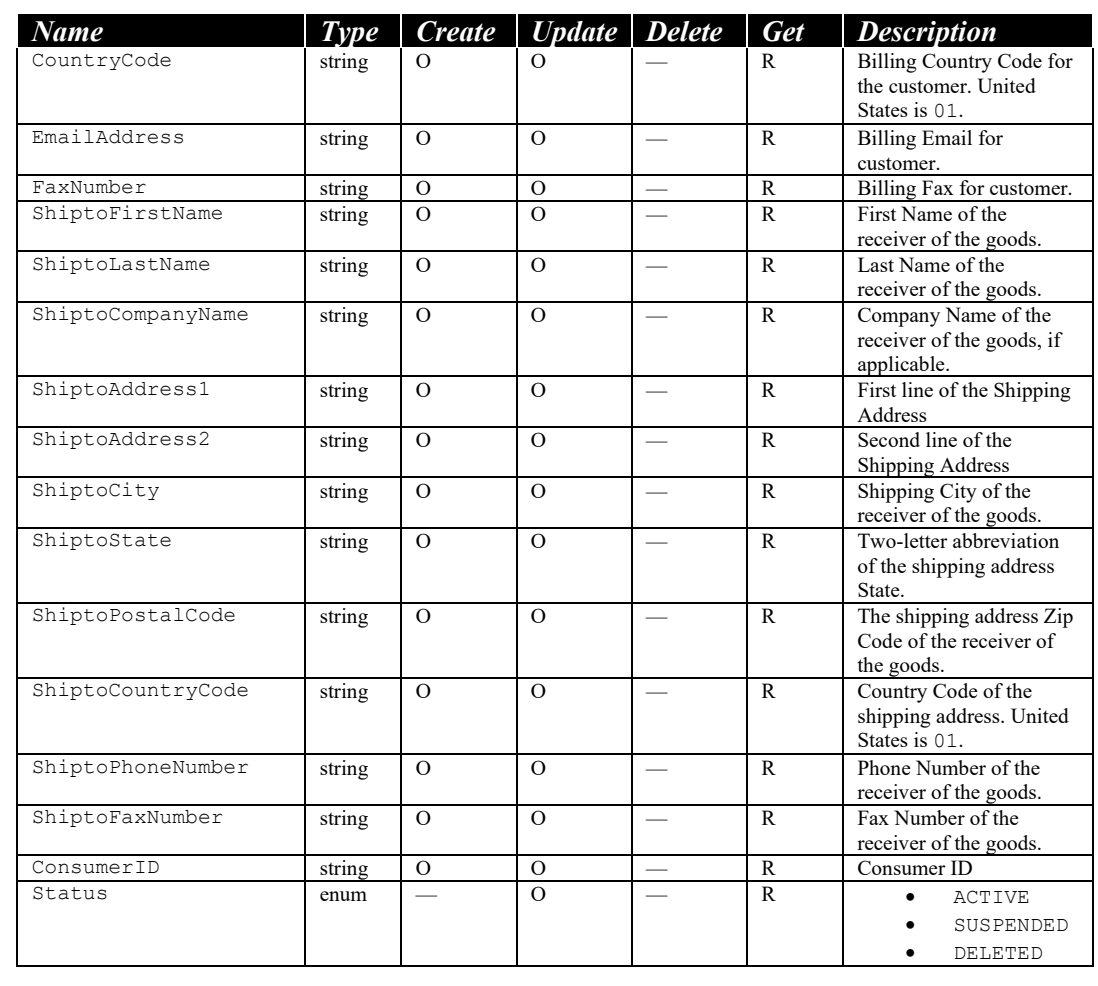

**Client (cont'd)**

**EntryType**

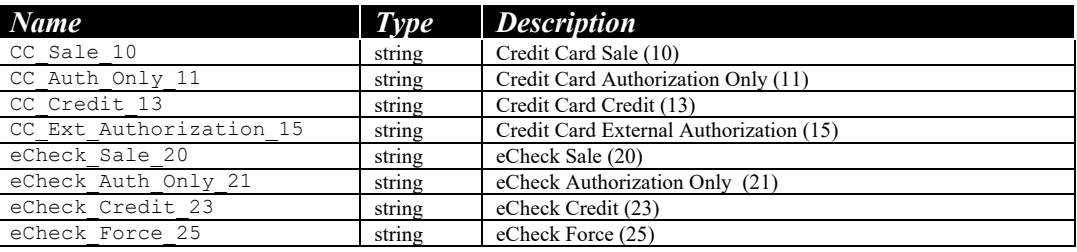

### **Hierarchy**

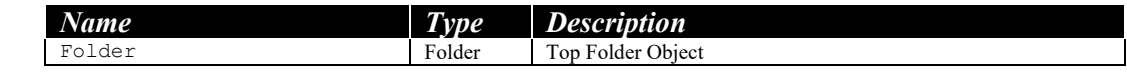

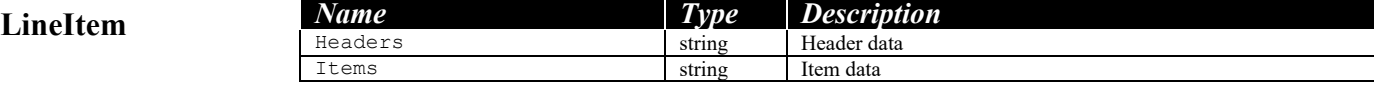

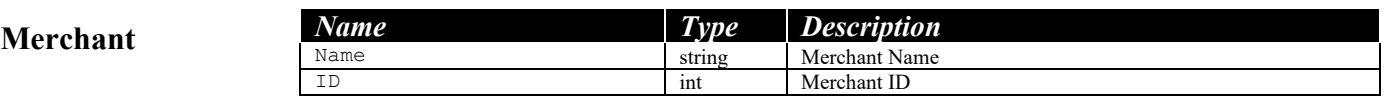

**Page**

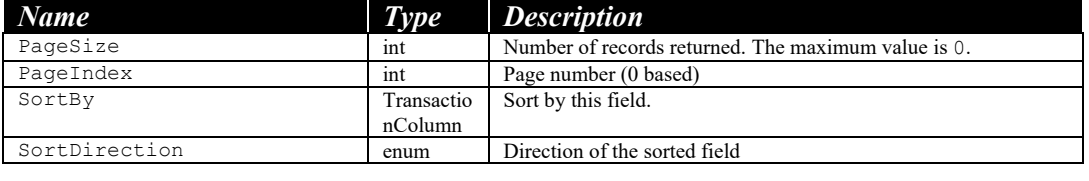

This object represents payment method data. The ClientID may be omitted if it is being used without a Client record. Only the AcctHolderName, CcExpirationDate, CcProcurementCard, Note, and IsDefault fields may be updated. Other changes represent a new payment method and will have to be put into a new PaymentMethod record. CcCardNumber and EcAccountNumber fields are masked in response messages. Each record may hold either credit card or electronic check information but never both.

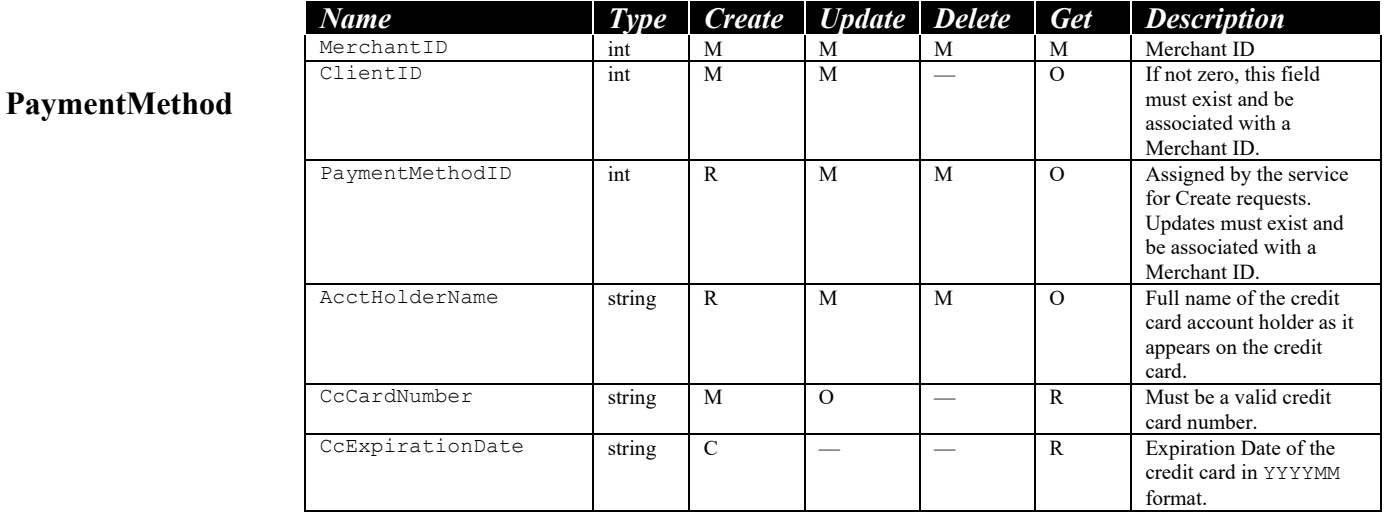

#### **PaymentMethod (cont'd)**

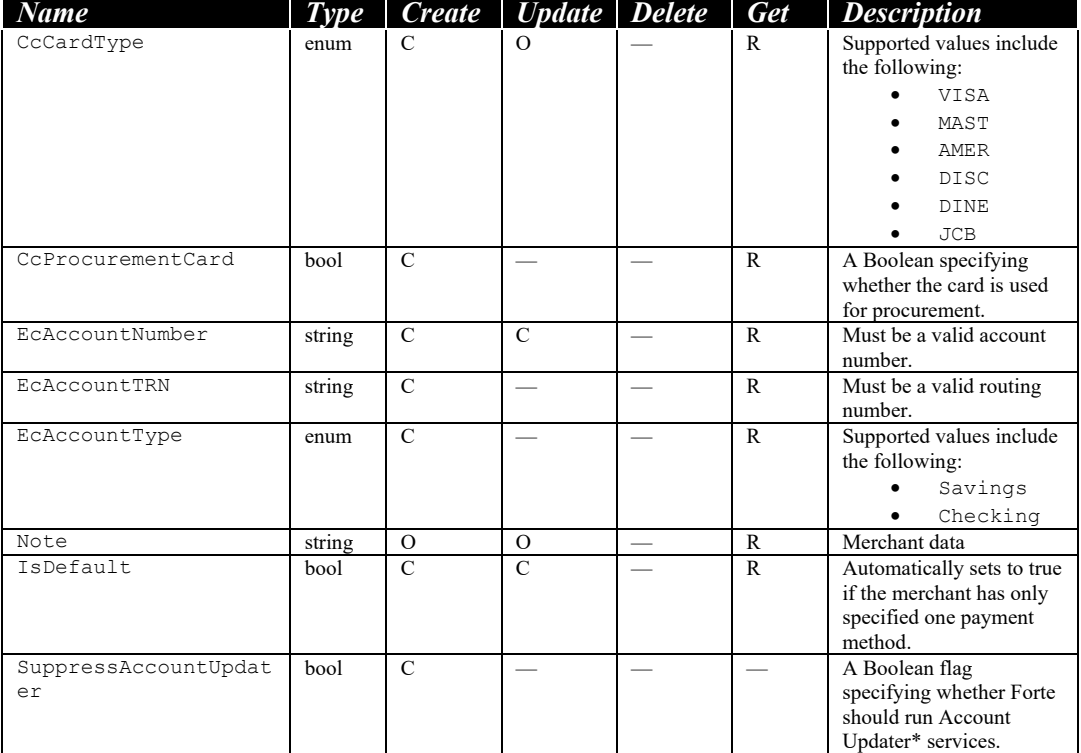

\* Forte's Account Updater service automatically updates cardholder account information by exchanging electronic credit card account updates with existing account databases that are maintained by the card associations. For more information on this service, contact Customer Service.

**Range**

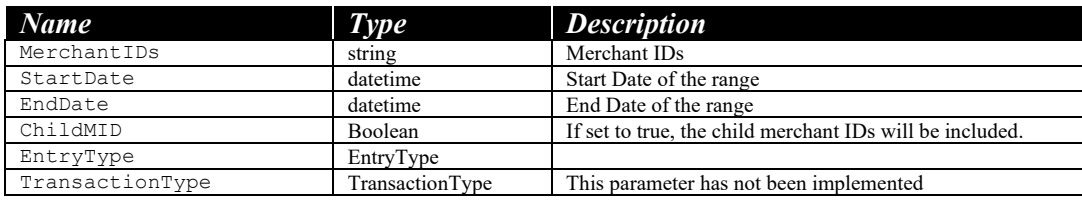

#### **ReceivedSummary**

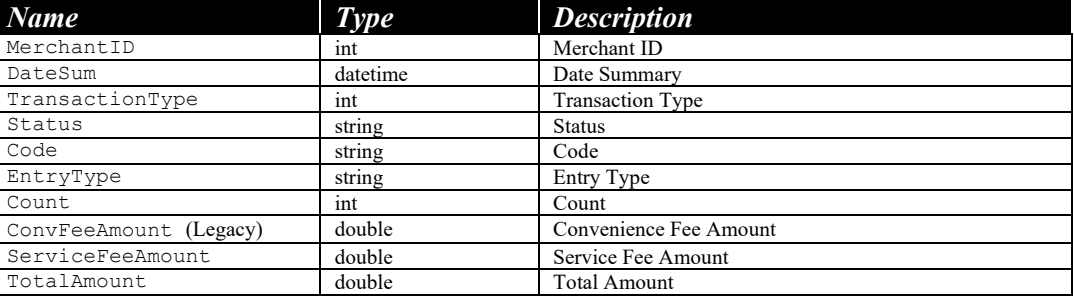

**SearchFilter**

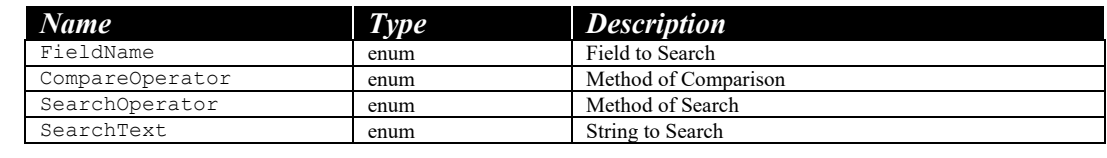

The settlement object holds information about transferring the funds from the card issuer's bank to the acquiring bank, which is your store's bank.

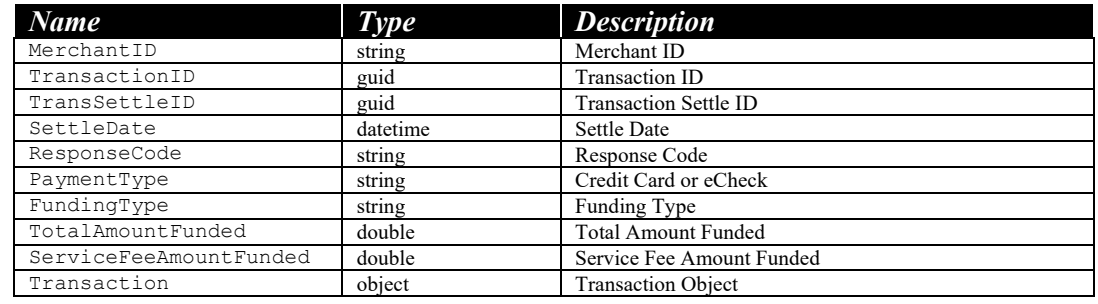

The transaction object holds the credit card/echeck, billing, and shipping information for an order.

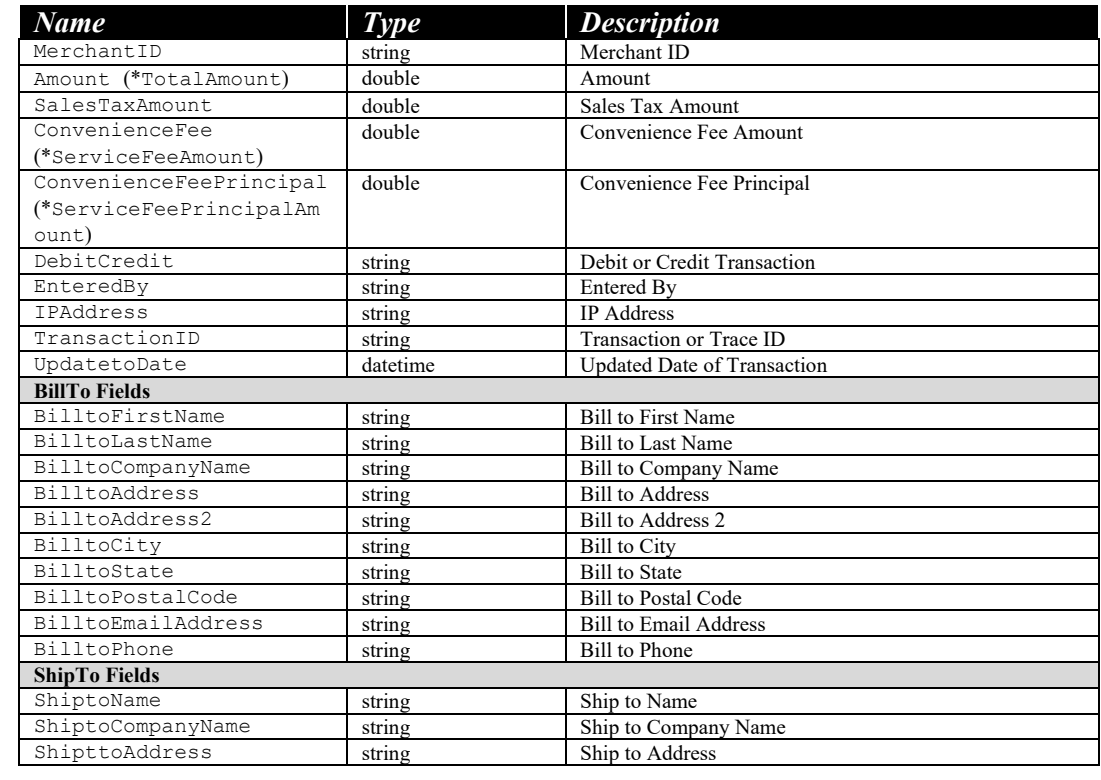

*Continued*

**Transaction**

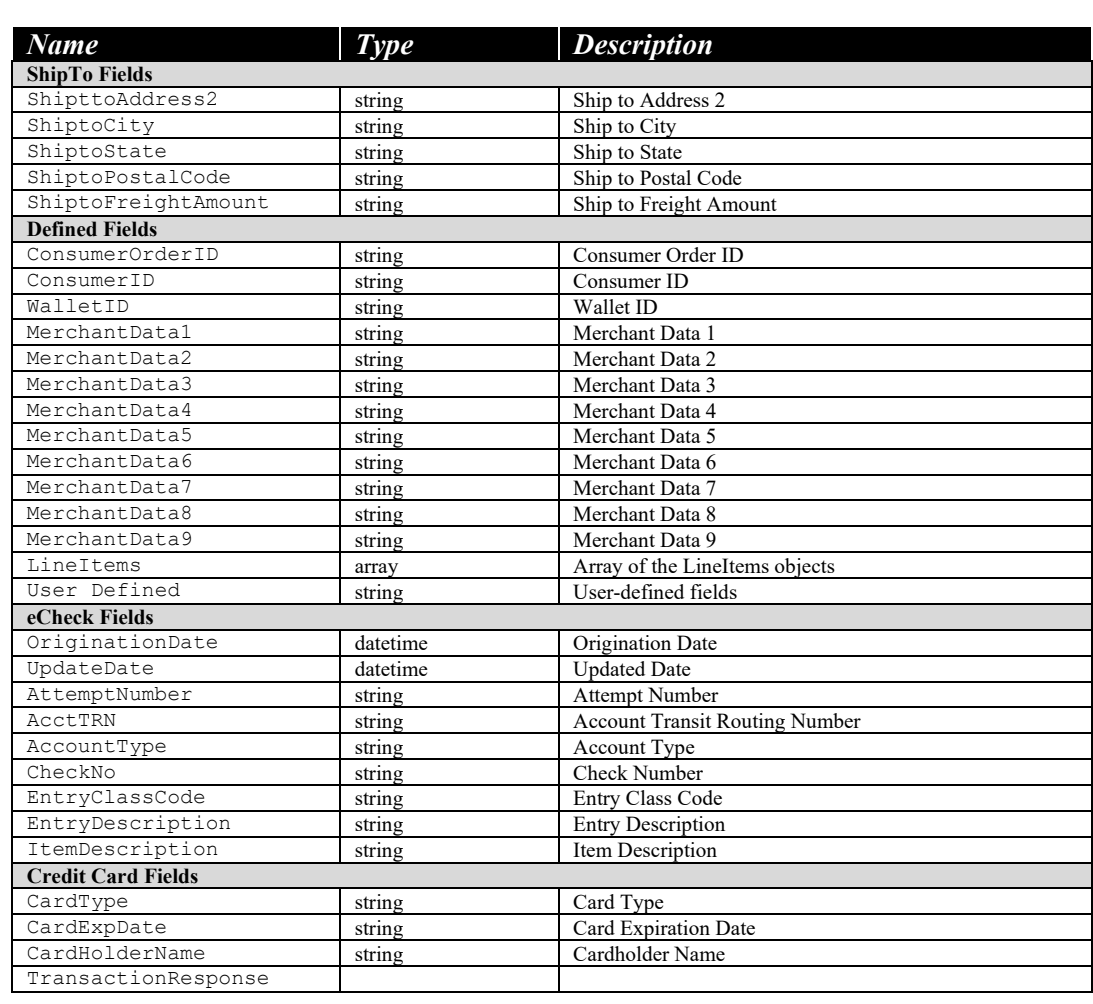

After the transaction has been submitted, this object holds the transaction response.

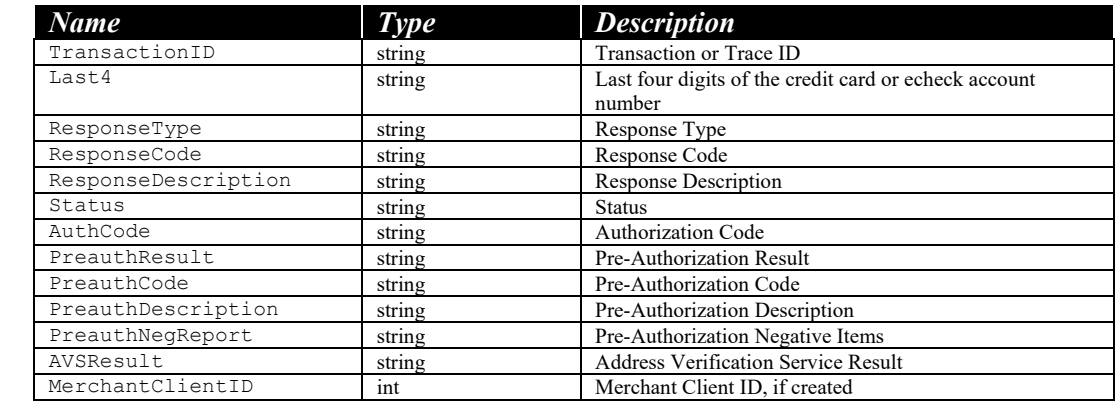

**TransactionRespon se**

**Transaction (cont'd)**

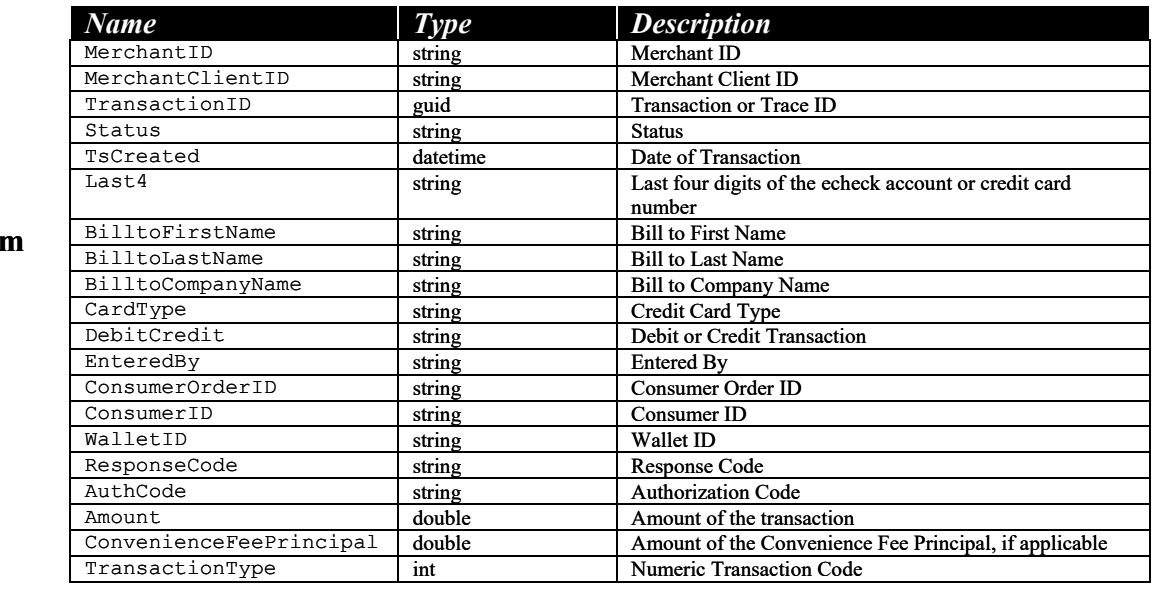

The TransactionSummary object summarizes the transaction object, highlighting some of the more important fields.

#### **TransactionSum ary**

### **Methods Reference**

This method allows the user to authenticate to the Transaction Service so the user can work with the Transaction API.

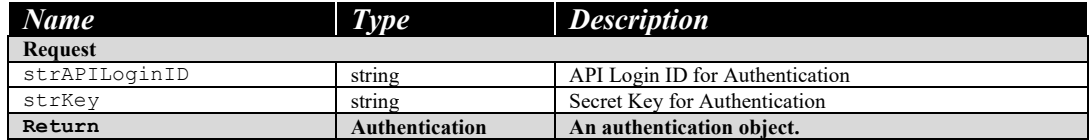

#### **getTransactionAut hTicket**

```
public static TransactionService.Authentication GetTransactionAuthTicket(string
strAPILoginID, string strKey)
   \left\{ \begin{array}{ccc} 0 & 0 & 0 \\ 0 & 0 & 0 \\ 0 & 0 & 0 \\ 0 & 0 & 0 \\ 0 & 0 & 0 \\ 0 & 0 & 0 \\ 0 & 0 & 0 \\ 0 & 0 & 0 \\ 0 & 0 & 0 \\ 0 & 0 & 0 \\ 0 & 0 & 0 \\ 0 & 0 & 0 \\ 0 & 0 & 0 \\ 0 & 0 & 0 & 0 \\ 0 & 0 & 0 & 0 \\ 0 & 0 & 0 & 0 \\ 0 & 0 & 0 & 0 & 0 \\ 0 & 0 & 0 & 0 & 0 \\ 0 & 0 & 0 & 0 & 0 \\ 0 & 0 & 0 & 0 TransactionService.Authentication ticket = new
TransactionService.Authentication();
 ticket.APILoginID = strAPILoginID;
 ticket.UTCTime = DateTime.UtcNow.Ticks.ToString();
 ticket.TSHash = CalculateHMACMD5(ticket.APILoginID + "|" + 
ticket.UTCTime, strKey.Trim());
                    return ticket;
              }
```
This method allows the user to authenticate to the Transaction Service so the user can work with the Transaction API.

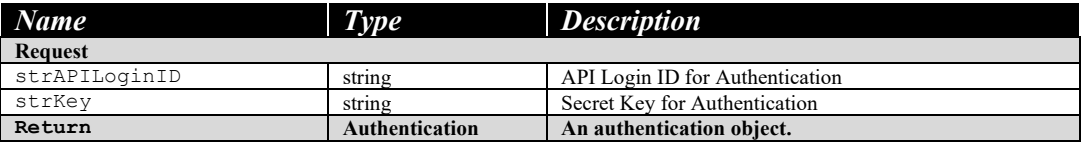

#### **getClientAuthTick et**

#### **public static** ClientService.Authentication GetClientAuthTicket(**string** strAPILoginID, **string** strKey)

```
{
     ClientService.Authentication ticket = new ClientService.Authentication();
  ticket.APILoginID = strAPILoginID;
     ticket.UTCTime = DateTime.UtcNow.Ticks.ToString();
    ticket.TSHash = CalculateHMACMD5(ticket.APILoginID + "|" + ticket.UTCTime, 
strKey.Trim());
    return ticket;
```
}

**Sample Code**

**Sample Code**

This method creates a client and sets the client's status to active (A).

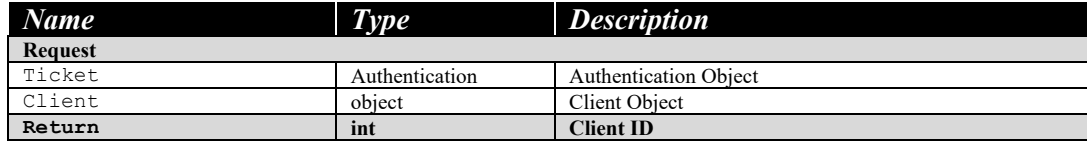

#### **Sample Code**

```
private void CreateClient(int mid)
{
     ClientRecord client = new ClientRecord();
   client.MerchantID = MerchantID;
     client.FirstName = "Bob";
    client.LastName = "Smith";
     //other code describing client omitted
     try
\left\{\begin{array}{c} \end{array}\right. using (ClientServiceClient proxy = new ClientServiceClient())
\overline{\phantom{a}} int id = 
proxy.createClient(Authenticate.GetClientAuthTicket(txtID.Text.Trim(),
txtKey.Text.Trim()), client);
               Response.Write("Created Client ID = " + id.ToString());
 }
\overline{\phantom{a}} catch (Exception e)
\qquad \qquad \{ Response.Write(e.Message);
\overline{\phantom{a}}}
```
This method updates a client. *Note:* Deleting a client or updating the client's status to Suspended will likewise affect the client's scheduled transactions. Updating the client status from Suspended to Active will not affect the client's scheduled transactions.

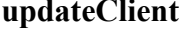

**createClient**

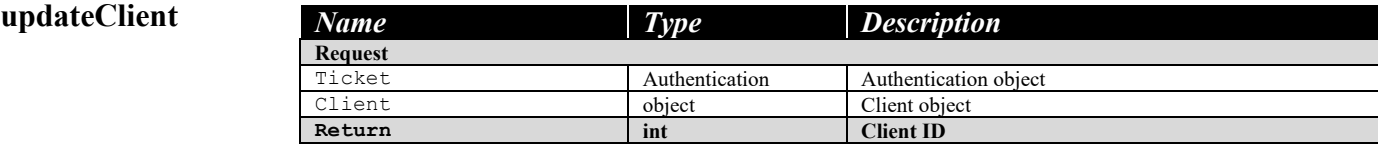

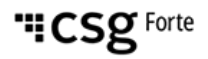

{

#### **Sample Code**

**private void** UpdateClient(**int** mid)

```
 ClientRecord client = new ClientRecord();
 client.MerchantID = MerchantID;
   client.FirstName = "Bob";
  client.LastName = "Smith";
```
#### **updateClient (cont'd)**

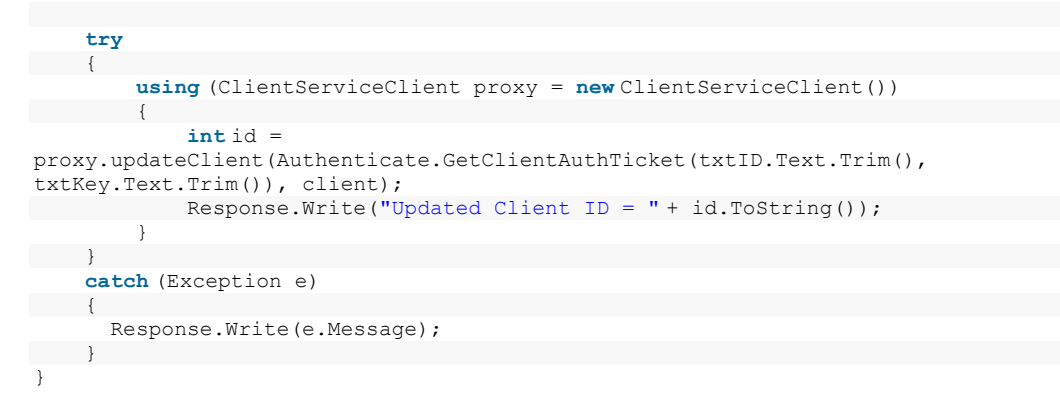

This method deletes a client.

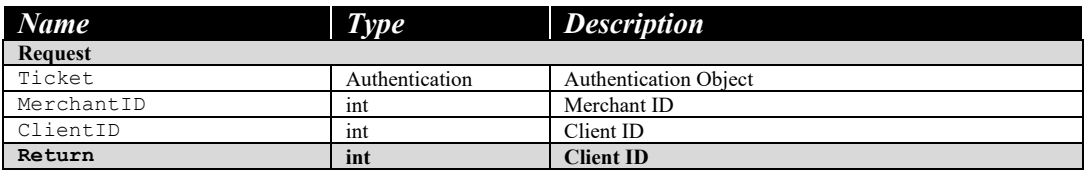

#### **Sample Code**

{

**private void** DeleteClient(**int** ClientID, **int** mid)

#### **deleteClient**

```
 try
\left\{ \begin{array}{cc} 0 & 0 & 0 \\ 0 & 0 & 0 \\ 0 & 0 & 0 \\ 0 & 0 & 0 \\ 0 & 0 & 0 \\ 0 & 0 & 0 \\ 0 & 0 & 0 \\ 0 & 0 & 0 \\ 0 & 0 & 0 \\ 0 & 0 & 0 \\ 0 & 0 & 0 & 0 \\ 0 & 0 & 0 & 0 \\ 0 & 0 & 0 & 0 \\ 0 & 0 & 0 & 0 & 0 \\ 0 & 0 & 0 & 0 & 0 \\ 0 & 0 & 0 & 0 & 0 \\ 0 & 0 & 0 & 0 & 0 & 0 \\ 0 & 0 & 0 & 0 & 0 & 0 \\ 0 using (ClientServiceClient proxy = new ClientServiceClient())
{ } } } } } } } } } } { } } } } } { } } } } { } } } } { } } } } { } } } } { } } } } { } } } } { } } } } { } } } } { } } } } { } } } } { } } } } { } } } } { } } } } { } } } } { } } } } { } } } } { } } } } { } } } } { } } } 
 int id = 
proxy.deleteClient(Authenticate.GetClientAuthTicket(txtID.Text.Trim(), 
txtKey.Text.Trim()), mid, ClientID);
                                                    Response.Write("Deleted Client ID: " + id.ToString());
1
                                   }
                                     catch (Exception e)
\left\{ \begin{array}{cc} 0 & 0 & 0 \\ 0 & 0 & 0 \\ 0 & 0 & 0 \\ 0 & 0 & 0 \\ 0 & 0 & 0 \\ 0 & 0 & 0 \\ 0 & 0 & 0 \\ 0 & 0 & 0 \\ 0 & 0 & 0 \\ 0 & 0 & 0 \\ 0 & 0 & 0 \\ 0 & 0 & 0 & 0 \\ 0 & 0 & 0 & 0 \\ 0 & 0 & 0 & 0 \\ 0 & 0 & 0 & 0 & 0 \\ 0 & 0 & 0 & 0 & 0 \\ 0 & 0 & 0 & 0 & 0 \\ 0 & 0 & 0 & 0 & 0 \\ 0 & 0 & 0 & 0 & 0 Response.Write(e.Message);
 }
 }
```
This method gets a client.

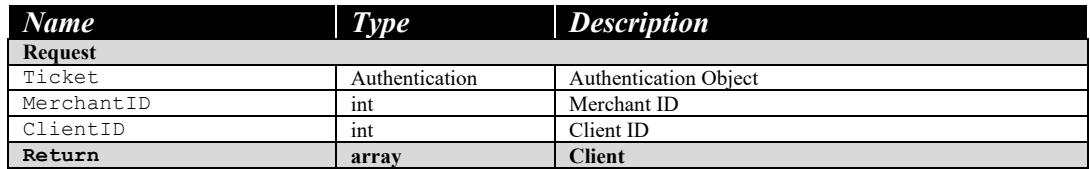

#### **Sample Code**

**public void** GetClients(**int** mid)

#### **getClient**

```
{
      try
  \left\{\begin{array}{c}1\end{array}\right\} using (ClientServiceClient proxy = new ClientServiceClient())
            {
                 int ClientID = txtClientID.Text.Trim().Length > 0 ? 
Convert.ToInt32(txtClientID.Text) : 0;
                 grid.DataSource = 
proxy.getClient(Authenticate.GetClientAuthTicket(txtID.Text.Trim(), 
txtKey.Text.Trim()), mid, ClientID);
           grid.DataBind();
\left\{\begin{array}{ccc} 1 & 1 & 1 \\ 1 & 1 & 1 \end{array}\right\}\overline{\phantom{a}} catch (Exception e)
\qquad \qquad \{ Response.Write(e.Message);
\overline{\phantom{a}}}
```
This method creates a new PaymentMethod record. Either the credit card or echeck fields must be present, but not both. If the method is created for a valid  $\text{ClientID}$  and no other payment methods exists for that client, then the isDefault flag will be set automatically. If successful, the new PaymentMethodID is returned and a fault is returned on failure.

#### **hod** *Name Type Description* **Request** Ticket Authentication Authentication object<br>PaymentMethod object PaymentMethod object PaymentMethod object PaymentMethod object Payment Method object<br>
Return int Payment Method ID **Rayment Method ID**

*Continued*

## **createPaymentMet**

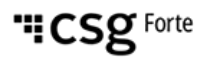

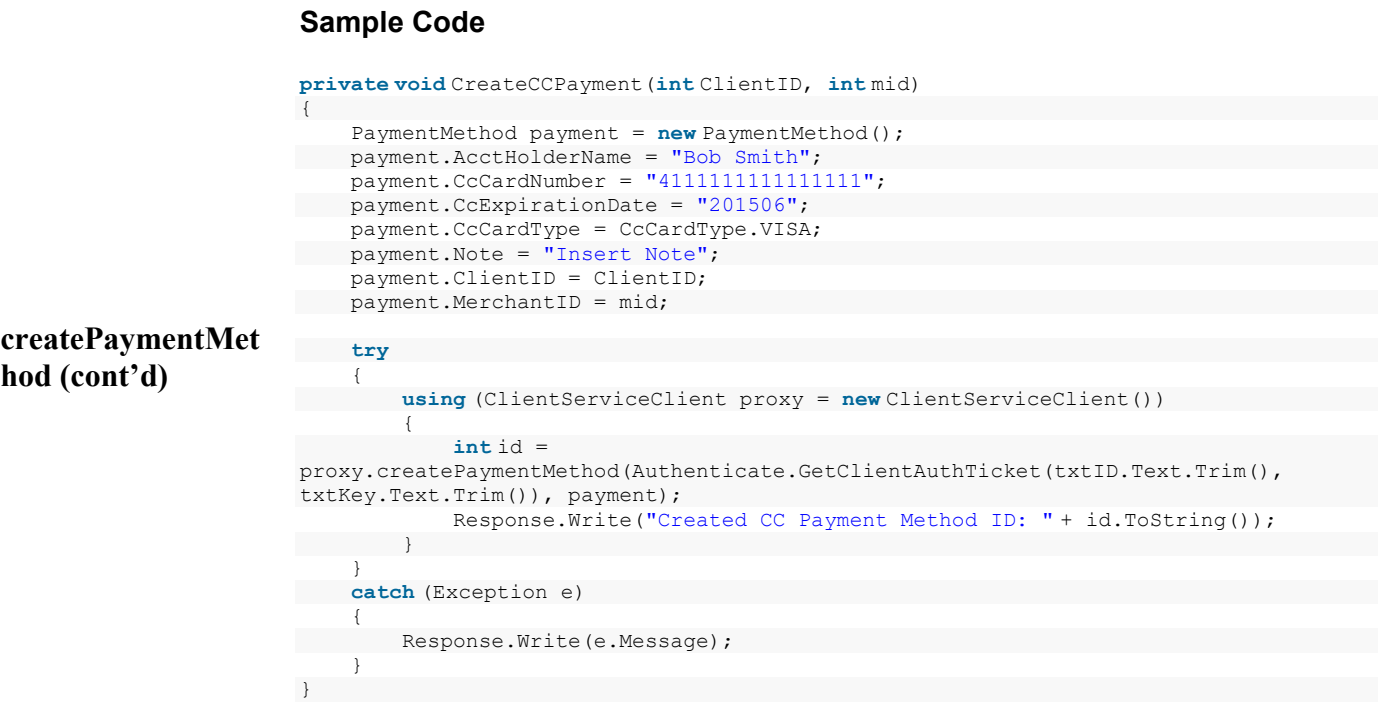

This method updates an existing PaymentMethod object. Setting the isDefault flag for a payment method will unset the flag for the previous default (if one existed). A fault is returned upon failure. *Note:* The ClientID field may not be updated.

#### **updatePaymentMe thod**

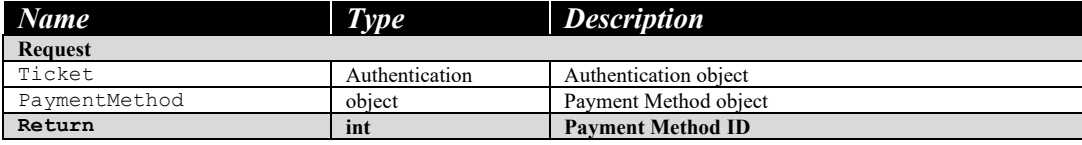

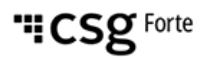

#### **Sample Code**

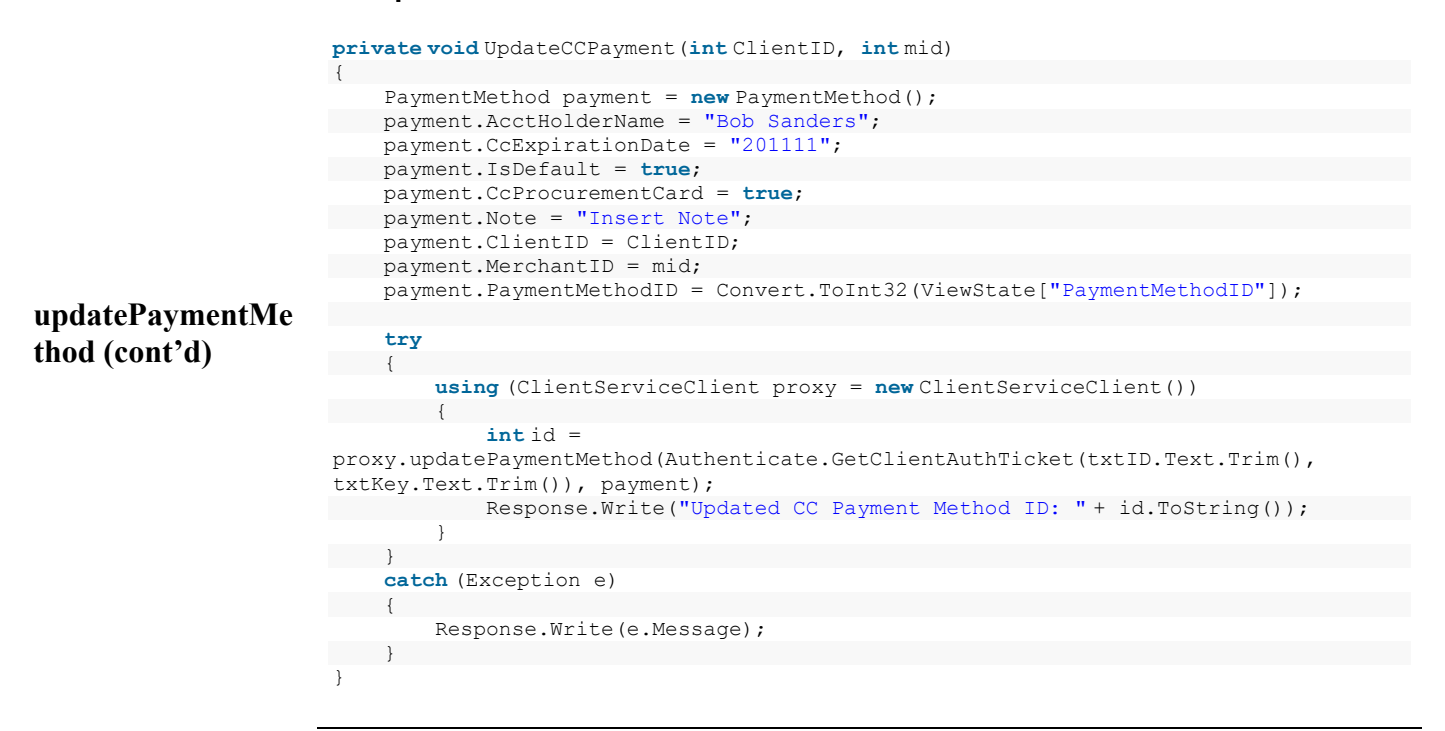

This method deletes a payment method. *Note:* Payment Methods used by Active or Suspended scheduled transactions cannot be deleted.

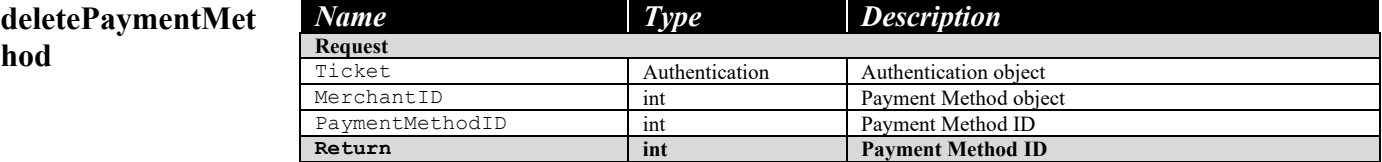

#### **Sample Code**

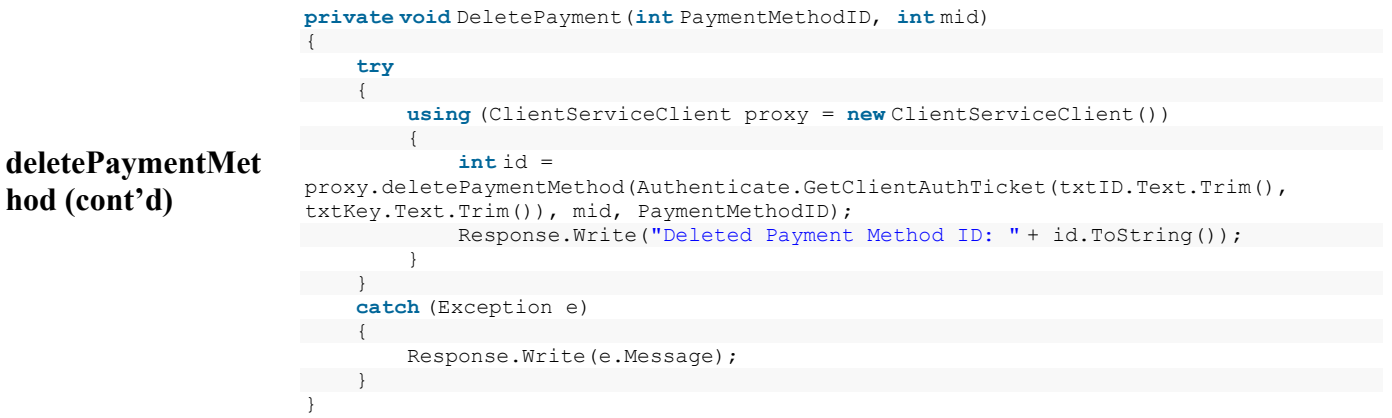

This method gets a payment method.

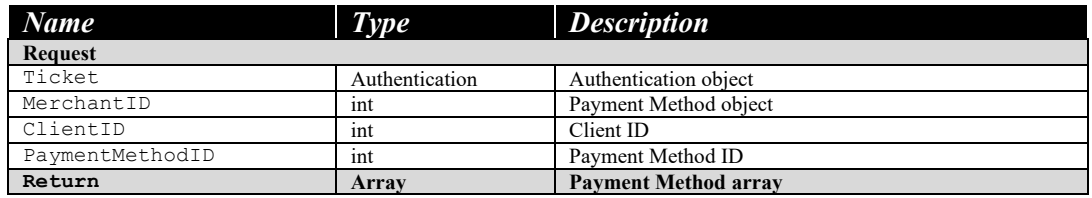

#### **Sample Code**

{

**public void** GetPaymentMethods(**int** mid)

### **getPaymentMethod**

```
 try
\left\{\begin{array}{c} \end{array}\right. using (ClientServiceClient proxy = new ClientServiceClient())
          \left\{ \right. grid.DataSource = 
proxy.getPaymentMethod(Authenticate.GetClientAuthTicket(txtID.Text.Trim(), 
txtKey.Text.Trim()), mid, ClientID, PaymentMethodID);
           grid.DataBind();
\qquad \qquad \}\left\{\begin{array}{c} \end{array}\right\} catch (Exception e)
    \left\{ \right. Response.Write(e.Message);
\qquad \qquad \}}
```
This method gets a hierarchy tree.

#### **getHierarchyTree**

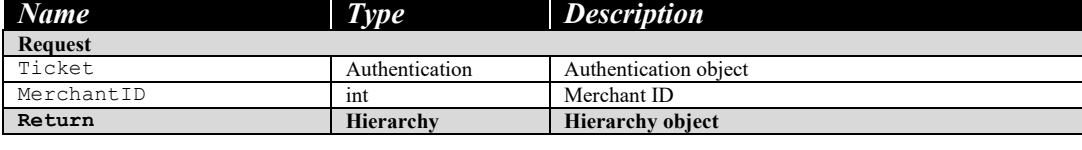

This method searches received or originated transactions.

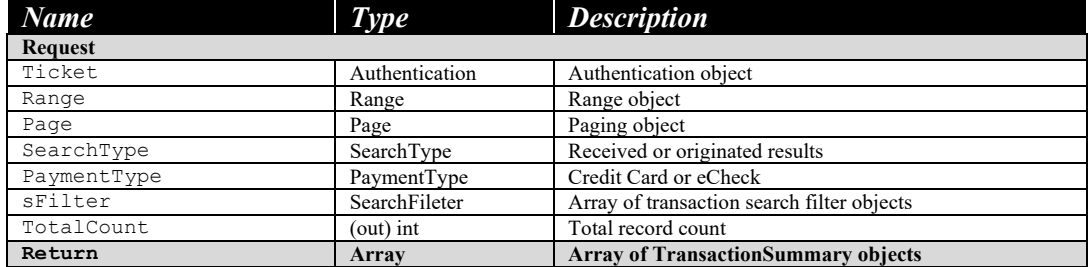

#### **Sample Code**

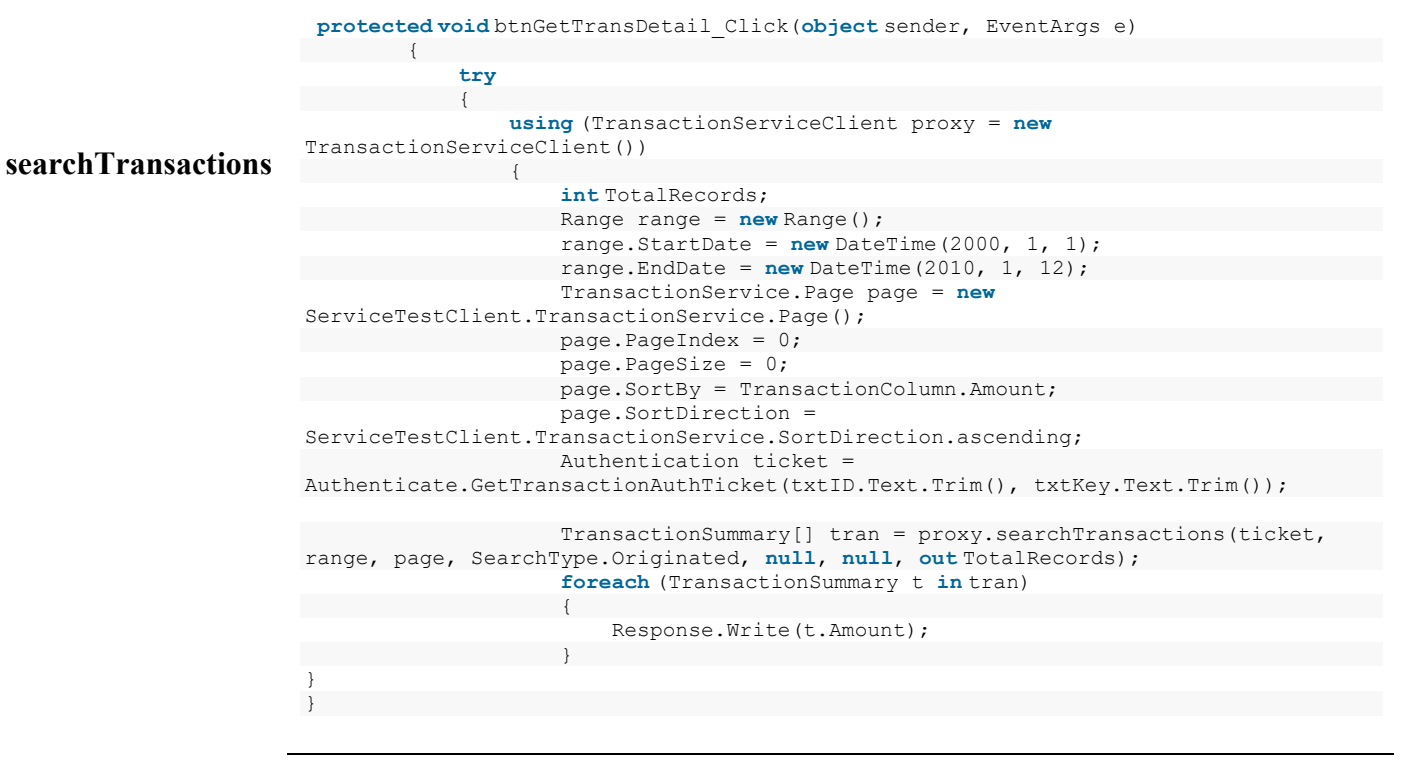

The searchSettleActivity method offers a settlement history of a transaction including chargebacks (C00) and un-chargebacks (U00). The transaction object is not available within Settle objects for this method. Use the getSettleDetails or getTransaction methods to get the transaction information.

#### **searchSettleActivit**

**y**

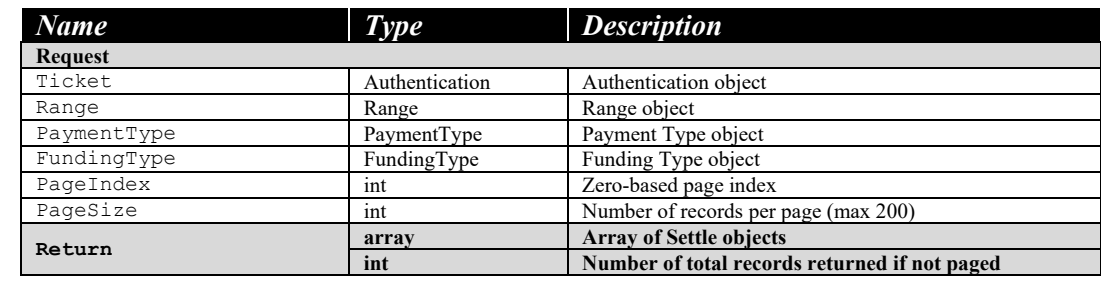

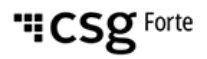

#### **Sample Code**

```
searchSettleActivit
y (cont'd)
                                    private void DoSearch(int pageIndex, int pageSize)
                                    {
                                           try
                                    \sim {
                                                 using (TransactionServiceClient proxy = new TransactionServiceClient())
                                                 {
                                                       int TotalRecords = 0;
                                                       Range range = new Range();
                                                       range.StartDate = Convert.ToDateTime(txtStart.Text);
                                                       range.EndDate = Convert.ToDateTime(txtEnd.Text);
                                                       range.ChildMID = chkChild.Checked;
                                                        range.MerchantIDs = txtMID.Text;
                                                       Nullable<PaymentType> p = null;
                                                       switch (ddlPayment.SelectedValue)
                                    \left\{ \begin{array}{cc} 0 & 0 & 0 \\ 0 & 0 & 0 \\ 0 & 0 & 0 \\ 0 & 0 & 0 \\ 0 & 0 & 0 \\ 0 & 0 & 0 \\ 0 & 0 & 0 \\ 0 & 0 & 0 \\ 0 & 0 & 0 \\ 0 & 0 & 0 \\ 0 & 0 & 0 & 0 \\ 0 & 0 & 0 & 0 \\ 0 & 0 & 0 & 0 \\ 0 & 0 & 0 & 0 & 0 \\ 0 & 0 & 0 & 0 & 0 \\ 0 & 0 & 0 & 0 & 0 \\ 0 & 0 & 0 & 0 & 0 & 0 \\ 0 & 0 & 0 & 0 & 0 & 0 \\ 0 case "CreditCard":
                                                                  p = PaymentType.CreditCard;
                                                                  break;
                                                             case "eCheck":
                                                                    p = PaymentType.eCheck;
                                                                  break;
                                    \{\cdot\} Nullable<FundingType> f = null;
                                                        switch (ddlFunding.SelectedValue)
                                    \left\{ \begin{array}{cc} 0 & 0 & 0 \\ 0 & 0 & 0 \\ 0 & 0 & 0 \\ 0 & 0 & 0 \\ 0 & 0 & 0 \\ 0 & 0 & 0 \\ 0 & 0 & 0 \\ 0 & 0 & 0 \\ 0 & 0 & 0 \\ 0 & 0 & 0 \\ 0 & 0 & 0 & 0 \\ 0 & 0 & 0 & 0 \\ 0 & 0 & 0 & 0 \\ 0 & 0 & 0 & 0 & 0 \\ 0 & 0 & 0 & 0 & 0 \\ 0 & 0 & 0 & 0 & 0 \\ 0 & 0 & 0 & 0 & 0 & 0 \\ 0 & 0 & 0 & 0 & 0 & 0 \\ 0 case "Chargeback":
                                                                 f = FundingType.Chargeback;
                                                                  break;
                                                              case "Funded":
                                                                   f = FundingType.Funded;
                                                                 break;
                                                              case "Previously Funded Reject":
                                                                  f = FundingType.Previously_Funded_Reject;
                                                                  break;
                                                              case "Rejected":
                                                                   f = FundingType.Rejected;
                                                                 break;
                                                              case "Settled":
                                                                  f = FundingType.Settled;
                                                                   break;
                                                             case "UnChargeback":
                                                                    f = FundingType.UnChargeback;
                                                                   break;
                                     }
                                                       grid.DataSource = 
                                    proxy.searchSettleActivity(Authenticate.GetTransactionAuthTicket(txtID.Text.Trim(), 
                                    txtKey.Text.Trim()), range, p, f, pageIndex, pageSize, out TotalRecords);
                                                     grid.DataBind();<br>}
                                     }
                                             }
                                    }
```
**ry**

This method gets received transactions by date.

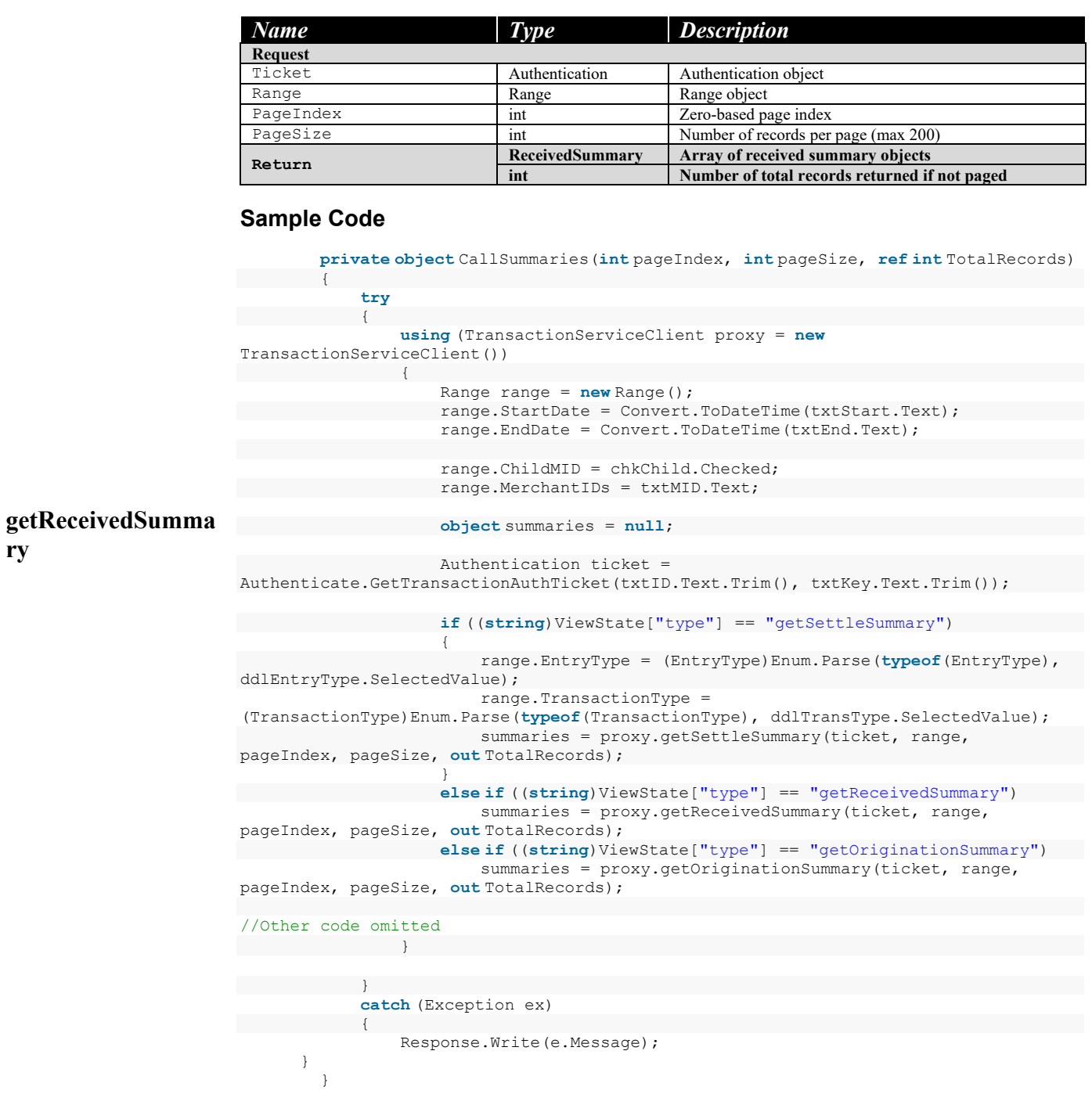

This method gets received transactions by date.

#### **getOriginationSum mary**

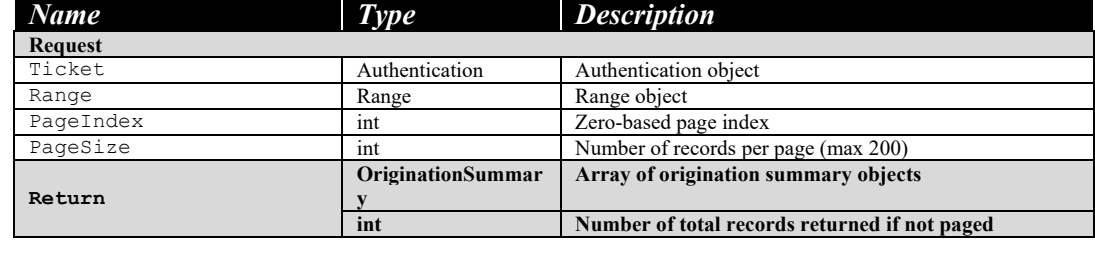

This method gets settled transactions by date.

#### **getSettleSummary**

**getSettleDetail**

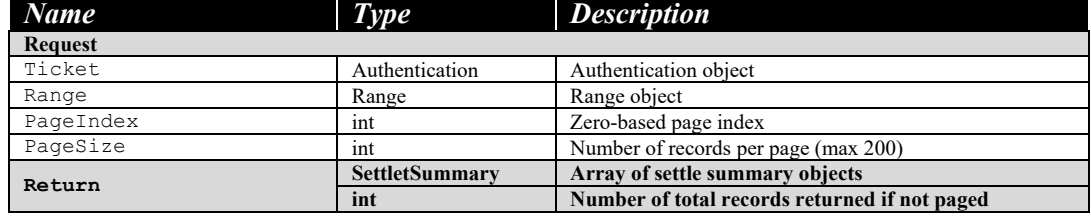

This method gets settled transaction by settle date.

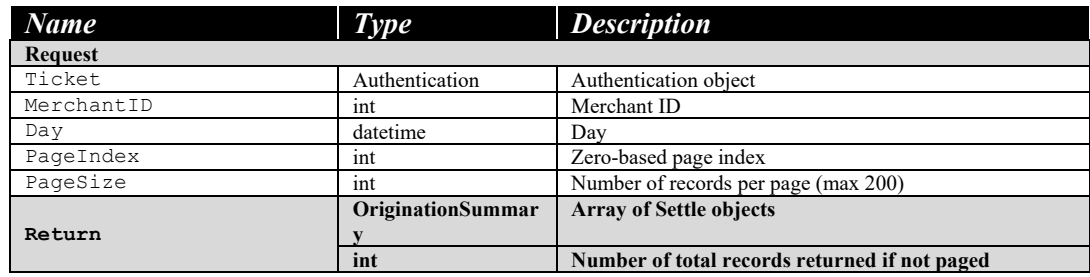

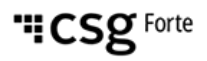

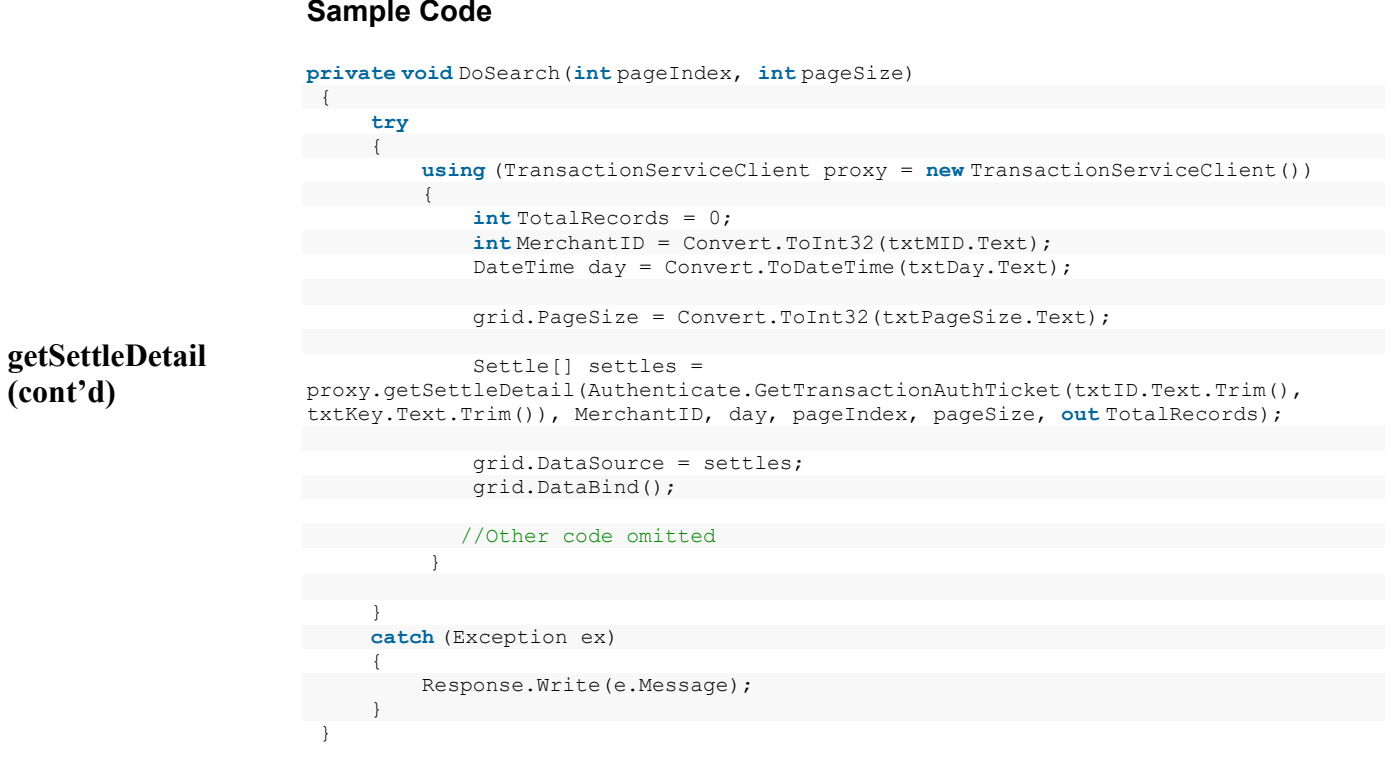

This method gets received transactions by the received date.

**getReceivedDetail**

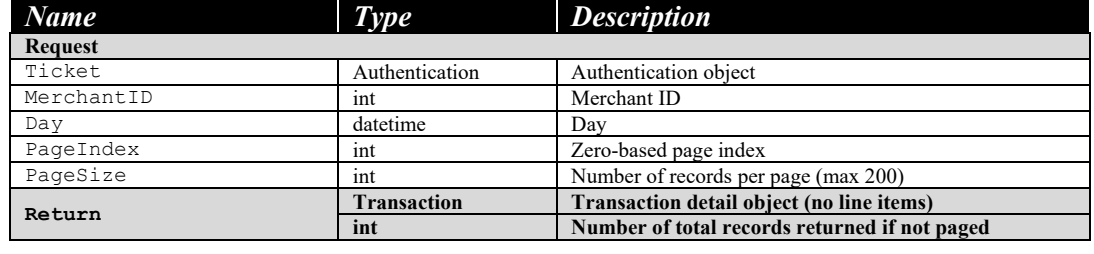

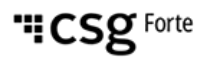

#### **Sample Code**

```
getReceivedDetail 
(cont'd)
                                    private void DoSearch(int pageIndex, int pageSize)
                                    {
                                           try
                                        \left\{ \right. using (TransactionServiceClient proxy = new TransactionServiceClient())
                                     \overline{\phantom{a}} int TotalRecords = 0;
                                                       DateTime day = Convert.ToDateTime(txtDay.Text);
                                                       int MerchantID = Convert.ToInt32(txtMID.Text);
                                                       grid.DataSource = 
                                    proxy.getReceivedDetail(Authenticate.GetTransactionAuthTicket(txtID.Text.Trim(), 
                                    txtKey.Text.Trim()), MerchantID, day, pageIndex, pageSize, out TotalRecords);
                                                        grid.DataBind();
                                                       lblMsg.Text = string.Empty;
                                                        lblInfo.Text = "Total records count: " + TotalRecords.ToString();
                                                        if (TotalRecords > 0)
                                                             Response.Write("<br>Showing record #: " + (pageIndex * pageSize + 
                                    1). ToString() + " to " + ((TotalRecords < (pageIndex + 1) * pageSize) ?
                                    TotalRecords.ToString() : ((pageIndex + 1) * pageSize).ToString()));
                                                        //show pager if TotalRecords > PageSize
                                                        if (TotalRecords > Convert.ToInt32(txtPageSize.Text))
                                     \left\{ \begin{array}{c} \mathbf{1} & \mathbf{1} & \mathbf{1} & \mathbf{1} \\ \mathbf{1} & \mathbf{1} & \mathbf{1} & \mathbf{1} \\ \mathbf{1} & \mathbf{1} & \mathbf{1} & \mathbf{1} \\ \mathbf{1} & \mathbf{1} & \mathbf{1} & \mathbf{1} \\ \mathbf{1} & \mathbf{1} & \mathbf{1} & \mathbf{1} \\ \mathbf{1} & \mathbf{1} & \mathbf{1} & \mathbf{1} \\ \mathbf{1} & \mathbf{1} & \mathbf{1} & \mathbf{1} \\ \mathbf{1} & \mathbf{1} int totalpages = TotalRecords / Convert.ToInt32(txtPageSize.Text) + 
                                    1;
                                                              divPager.Visible = true;
                                                              lnkPrev.Enabled = (pageIndex > 0);
                                                             lnkNext.Enabled = (pageIndex < totalpages - 1);
                                                              //load avaliable page number
                                                              lstPage.Items.Clear();
                                                             for (int i = 0; i < totalpages; i+1)
                                     \left\{ \begin{array}{cc} 0 & 0 & 0 \\ 0 & 0 & 0 \\ 0 & 0 & 0 \\ 0 & 0 & 0 \\ 0 & 0 & 0 \\ 0 & 0 & 0 \\ 0 & 0 & 0 \\ 0 & 0 & 0 \\ 0 & 0 & 0 \\ 0 & 0 & 0 \\ 0 & 0 & 0 \\ 0 & 0 & 0 & 0 \\ 0 & 0 & 0 & 0 \\ 0 & 0 & 0 & 0 \\ 0 & 0 & 0 & 0 & 0 \\ 0 & 0 & 0 & 0 & 0 \\ 0 & 0 & 0 & 0 & 0 \\ 0 & 0 & 0 & 0 & 0 & 0 \\ 0 & 0 & 0 & 0 lstPage.Items.Add(i.ToString());
                                     1
                                                              lstPage.SelectedValue = pageIndex.ToString();
                                      }
                                                        else
                                                             divPager.Visible = false;
                                     \qquad \qquad \} }
                                           catch (Exception ex)
                                          {
                                                  Response.Write(e.Message);
                                               }
                                     }
```
This method gets details of a transaction.

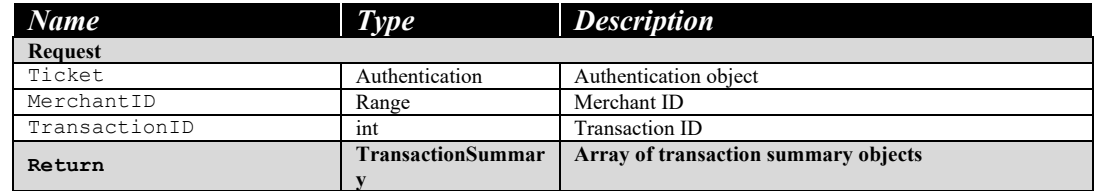

#### **Sample Code**

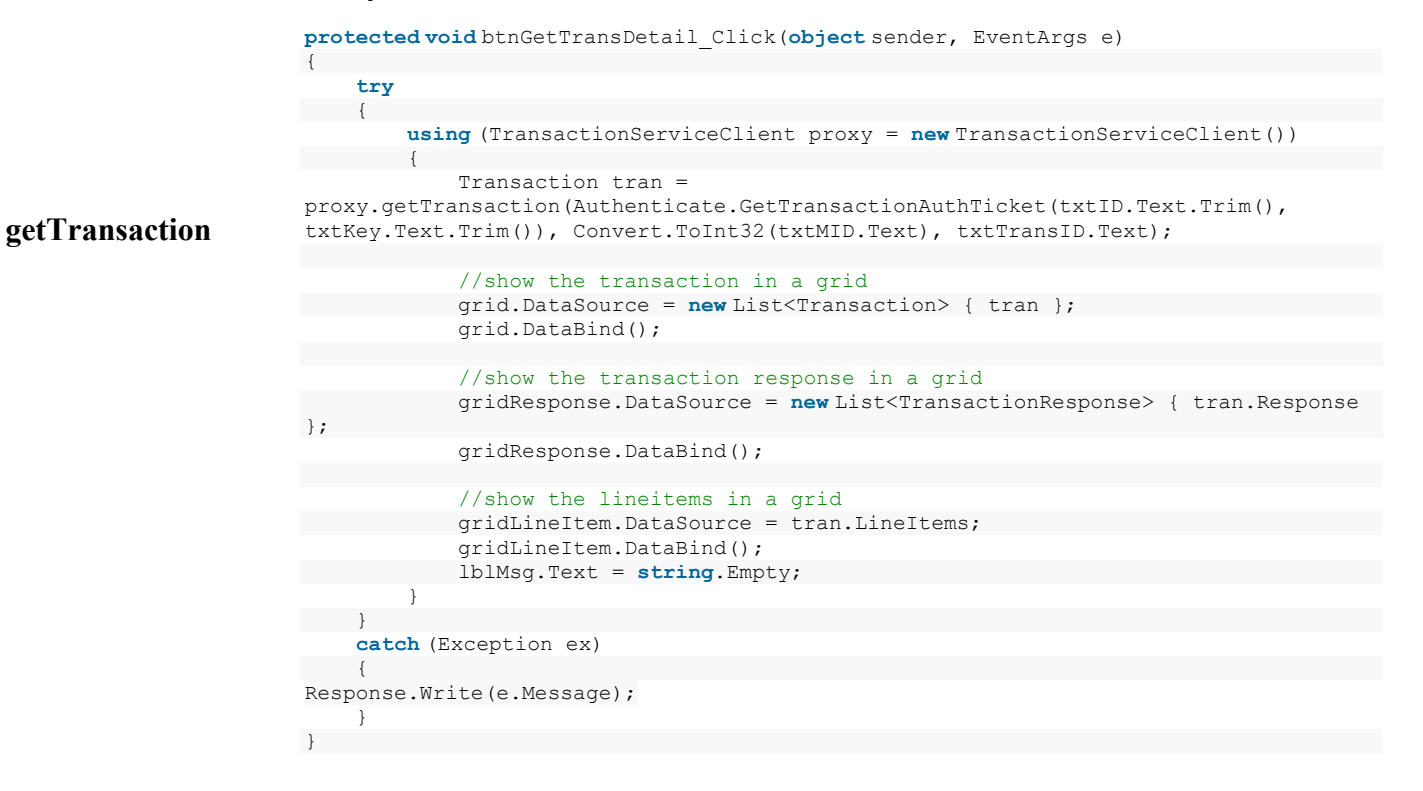

### **Error Messages**

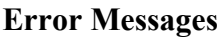

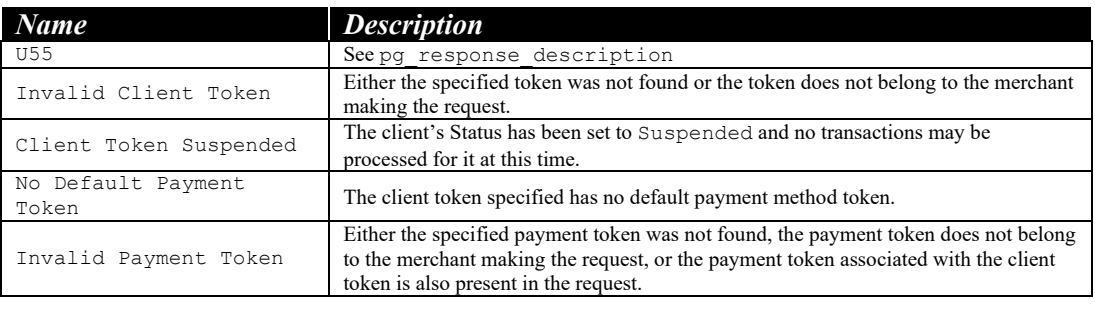